## **Combining Shared Folder and NTFS Permissions**

- When you combine NTFS permissions and share permissions the most restrictive effective permission applies.
	- For example, if you share a folder and assign the *share permission* READ to EVERYONE and assign FULL CONTROL *NTFS permissions* to Everyone, users connecting through the network will have Read permissions.

1

• When accessing a file locally, only NTFS permissions apply

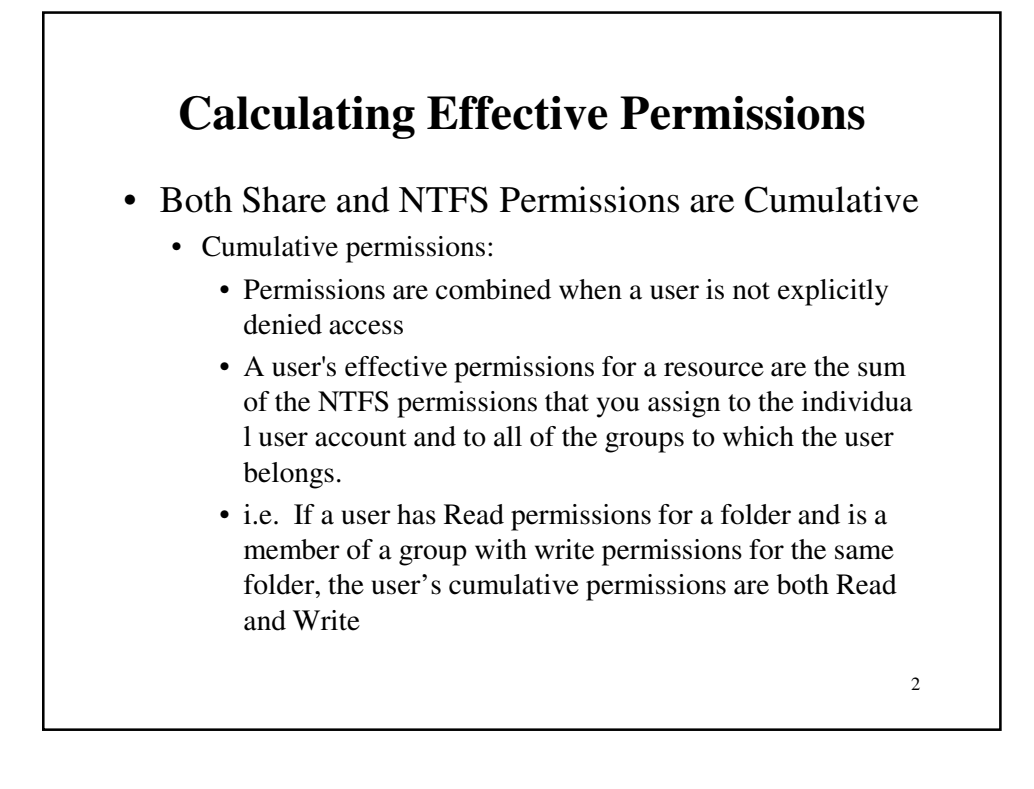

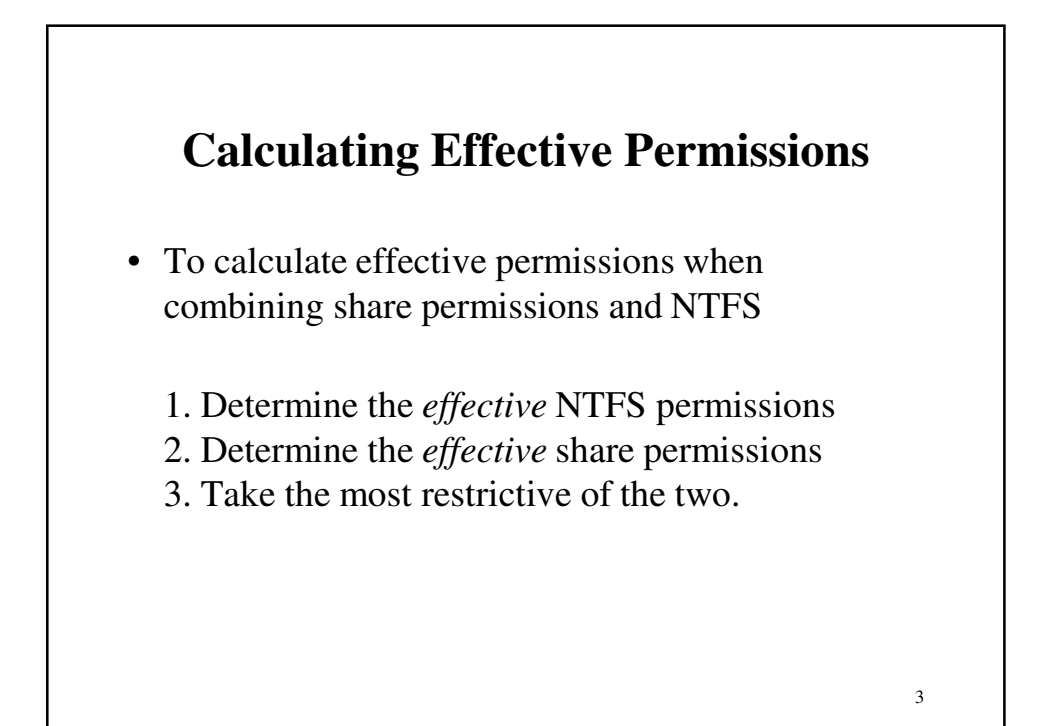

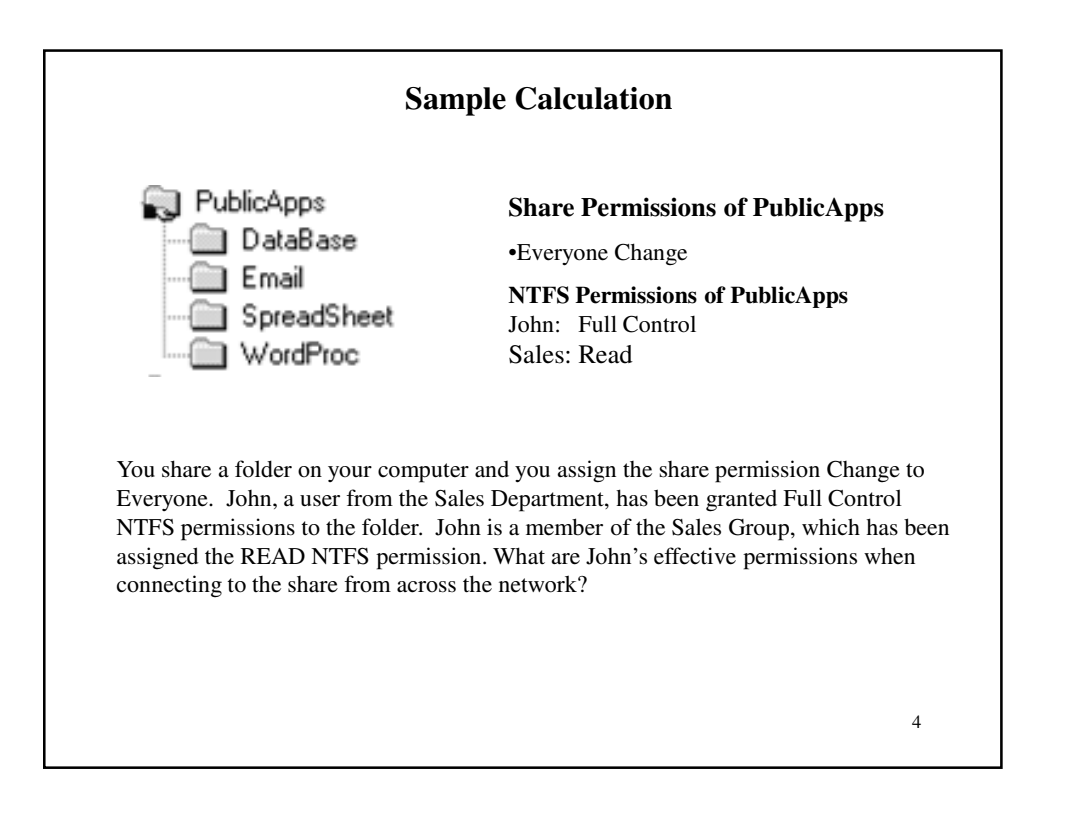

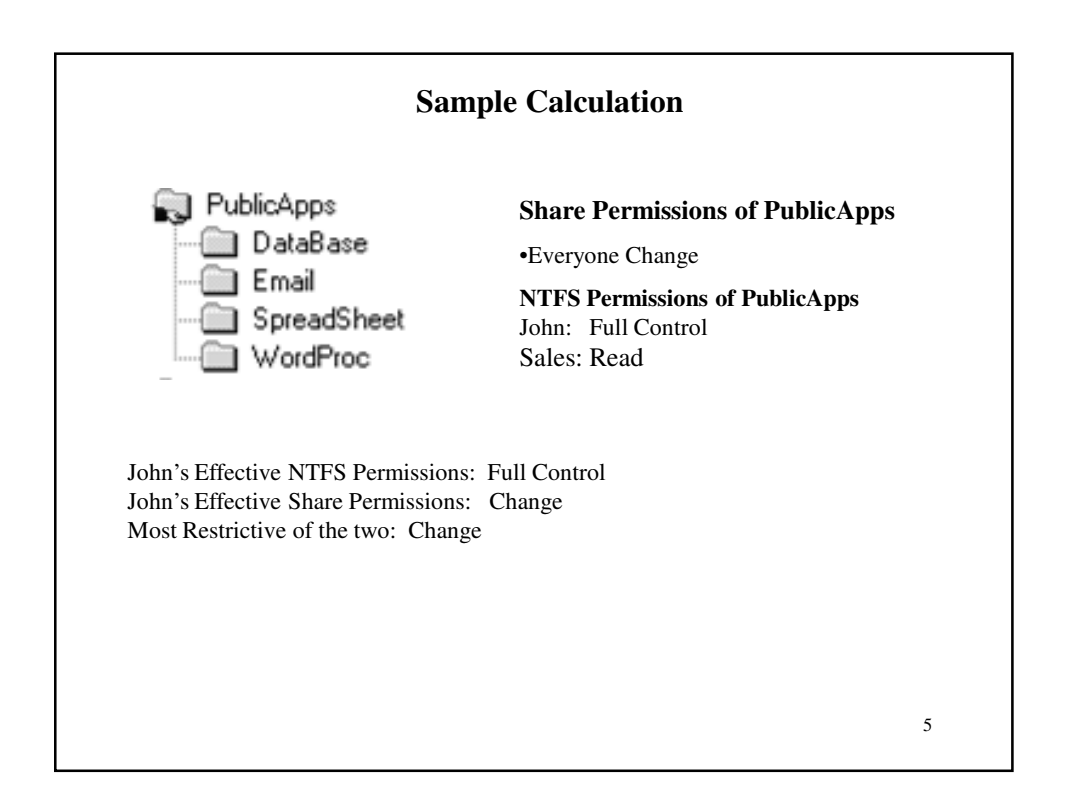

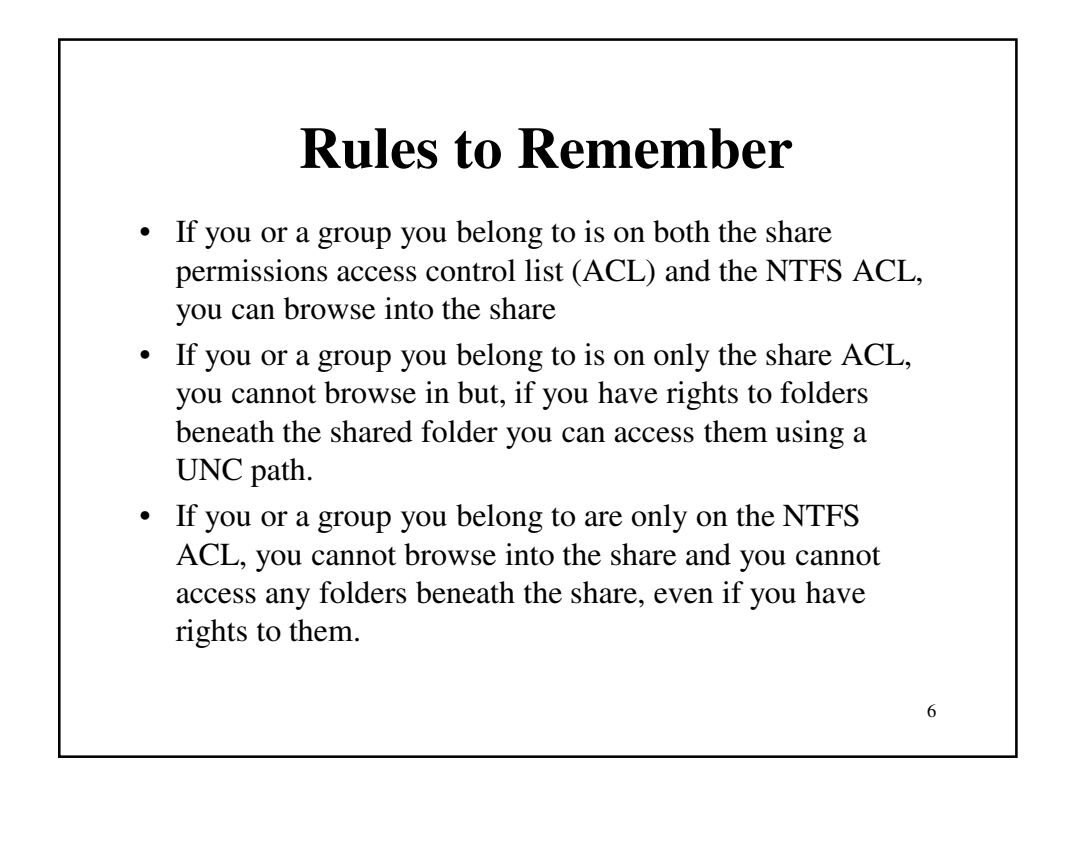

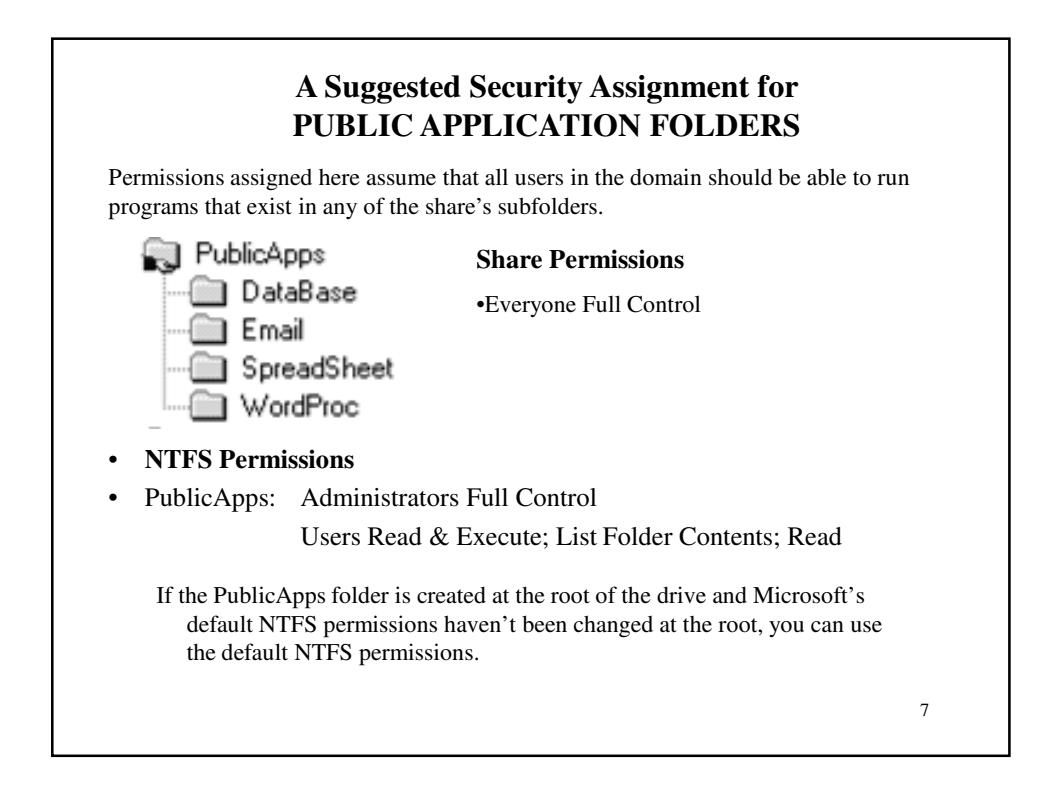

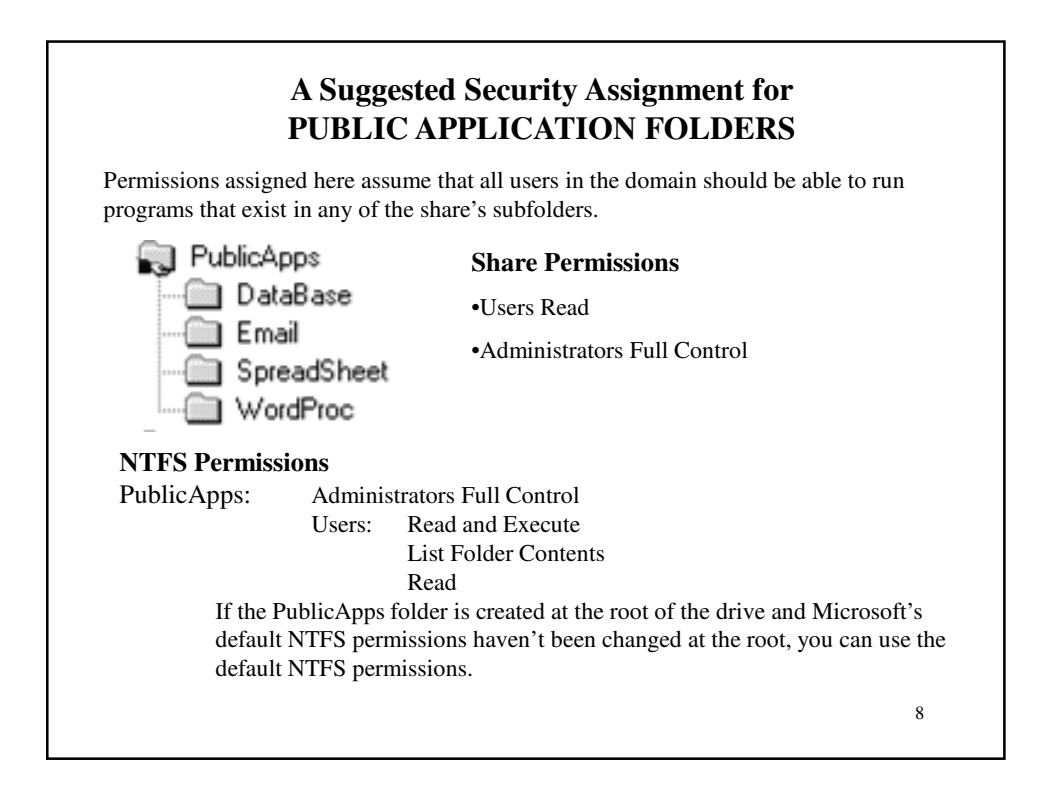

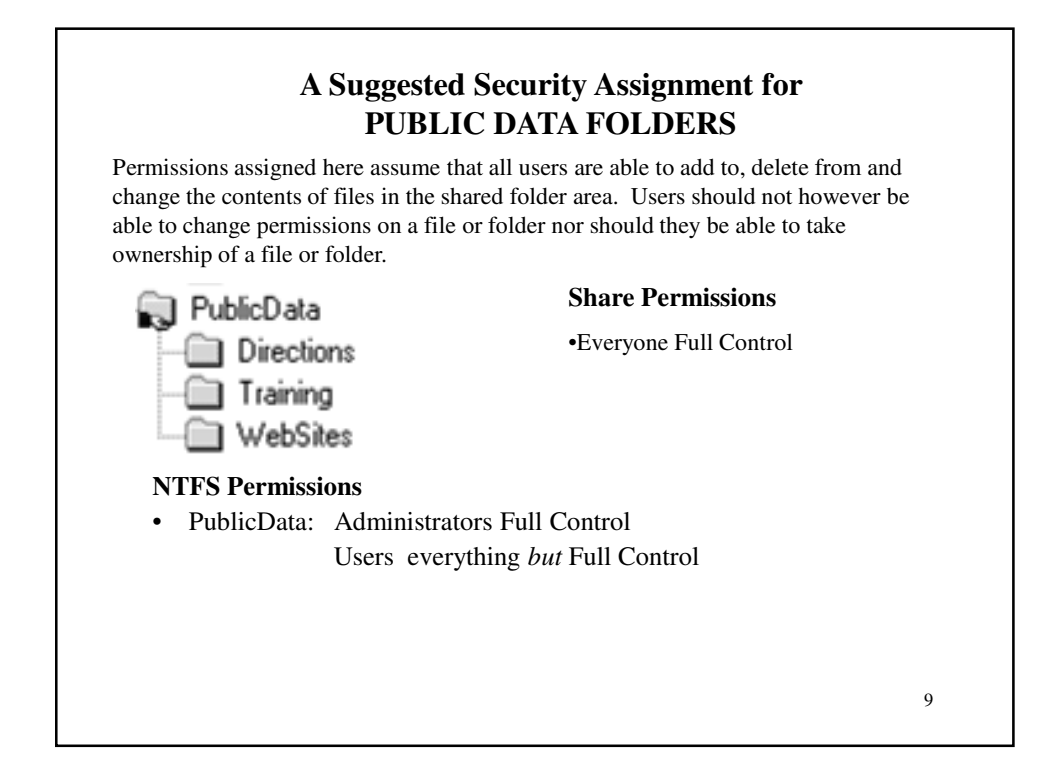

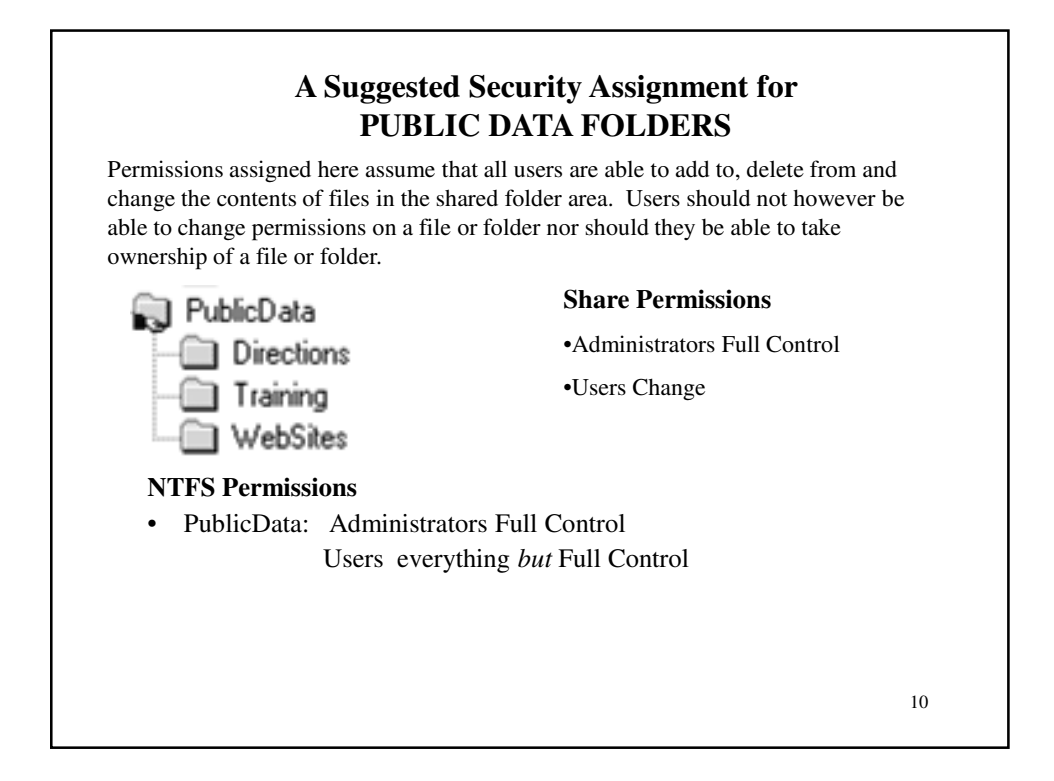

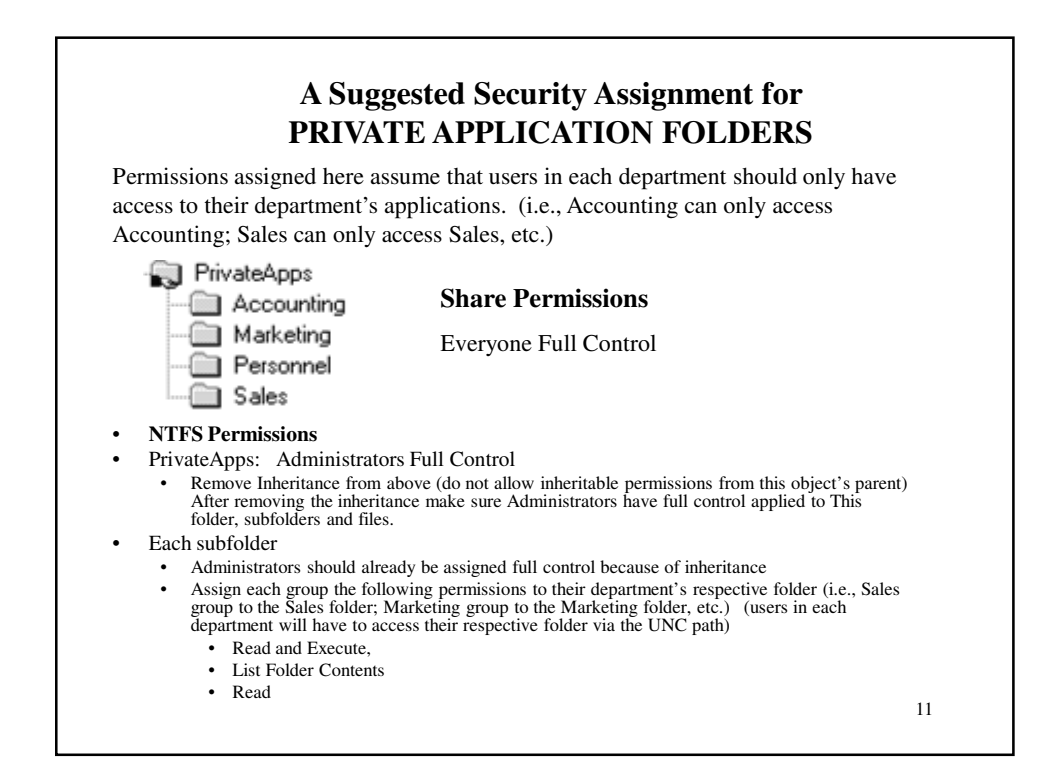

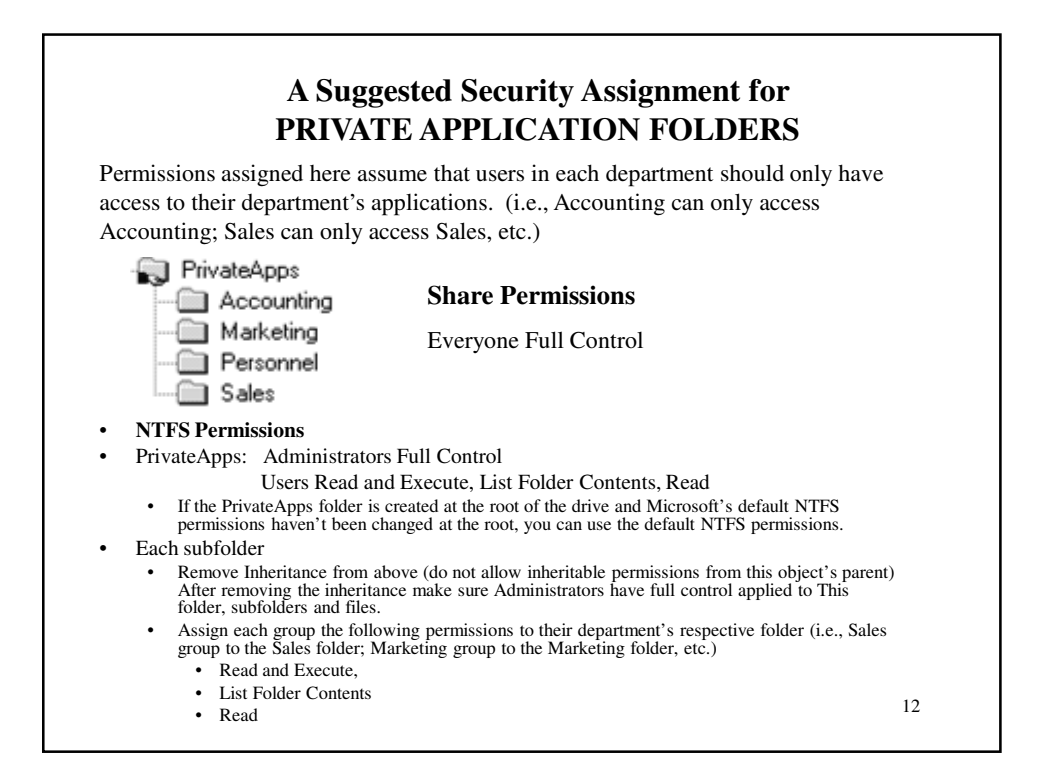

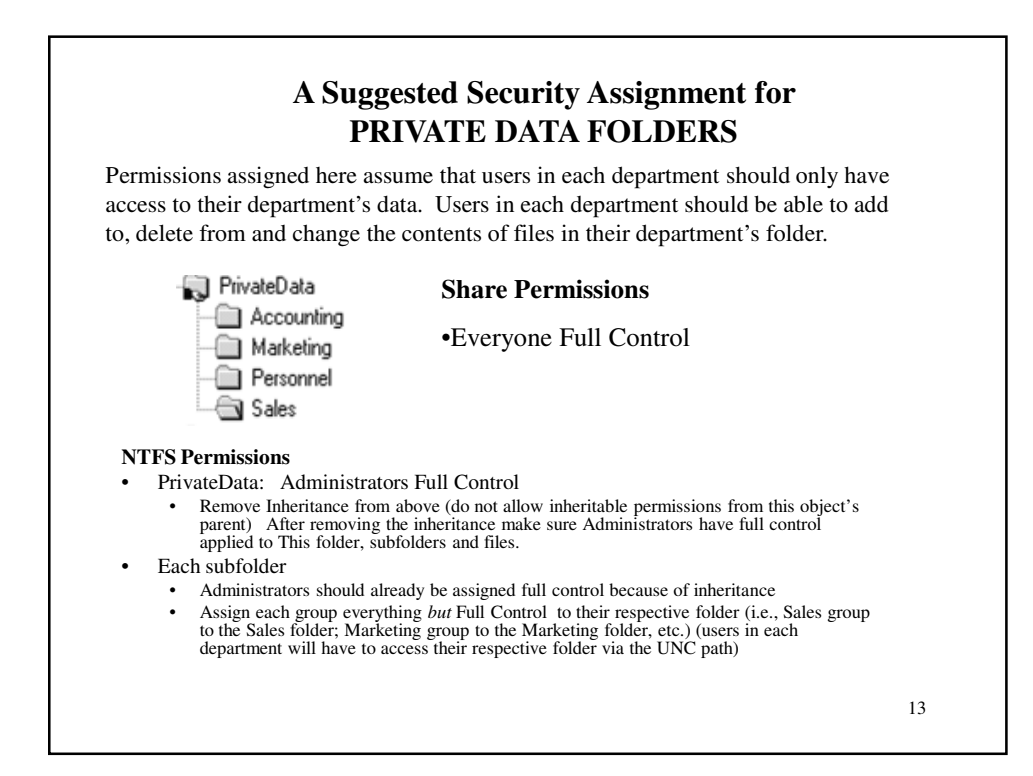

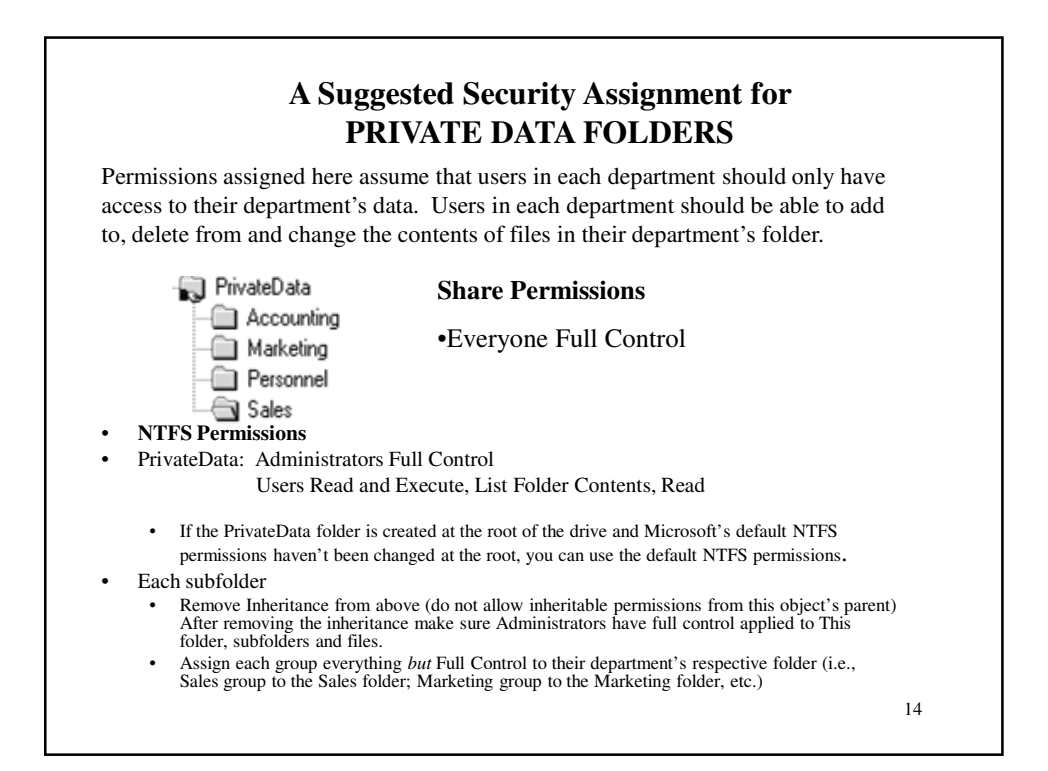